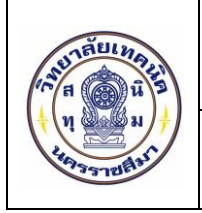

# แบบฟอร์มแจ้งซ่อมเครื่องคอมพิวเตอร์และอุปกรณ์ต่อพ่วง

งานศูนย์ข้อมูลสารสนเทศ วิทยาลัยเทคนิคนครราชสีมา โทร. 0-4424-2002 ต่อ 209

## <u>ส่วนที่ 1</u> สำหรับผู้แจ้งซ่อม

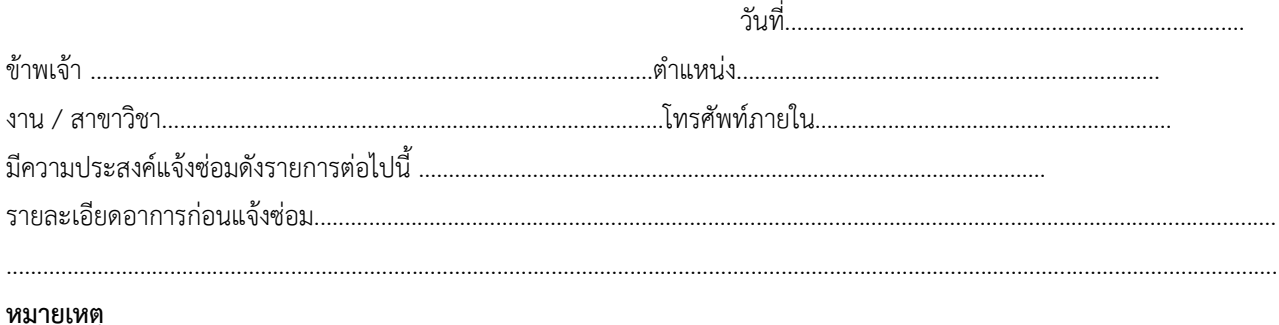

#### O เพื่อความปลอดภัยของข้อมูล กรุณาทำการสำรองข้อมูลภายในเครื่องคอมพิวเตอร์และอุปกรณ์ของท่านไว้ก่อน

่ งานศูนย์ข้อมูลสารสนเทศ ไม่สามารถรับผิดชอบความเสียหายของข้อมูลหากท่านมิได้ทำการสำรองข้อมูลไว้  $\circ$ 

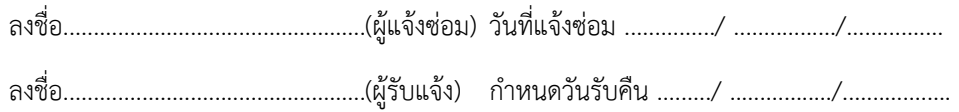

## <u>ส่วนที่ 2</u> สำหรับเจ้าหน้าที่ผู้ดำเนินการซ่อม

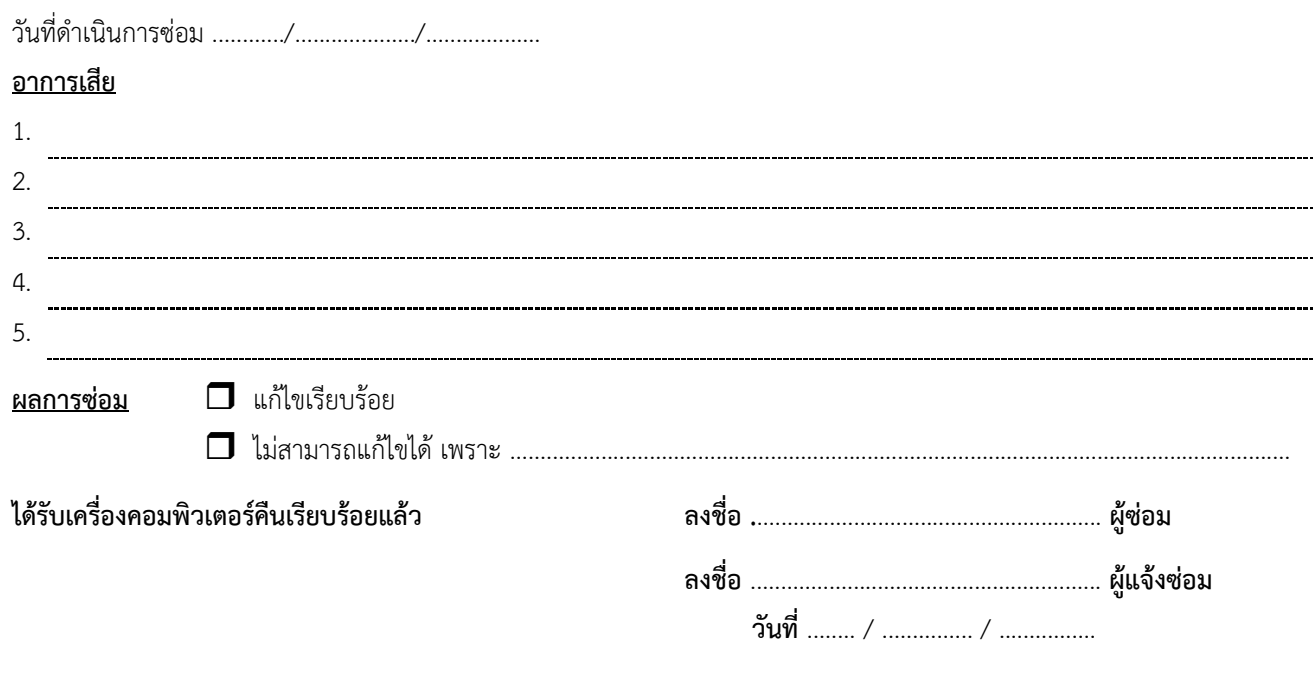

เลขที่ ...........

### <u>ส่วนที่ 3</u> ใบรับเครื่องคอมพิวเตอร์